1

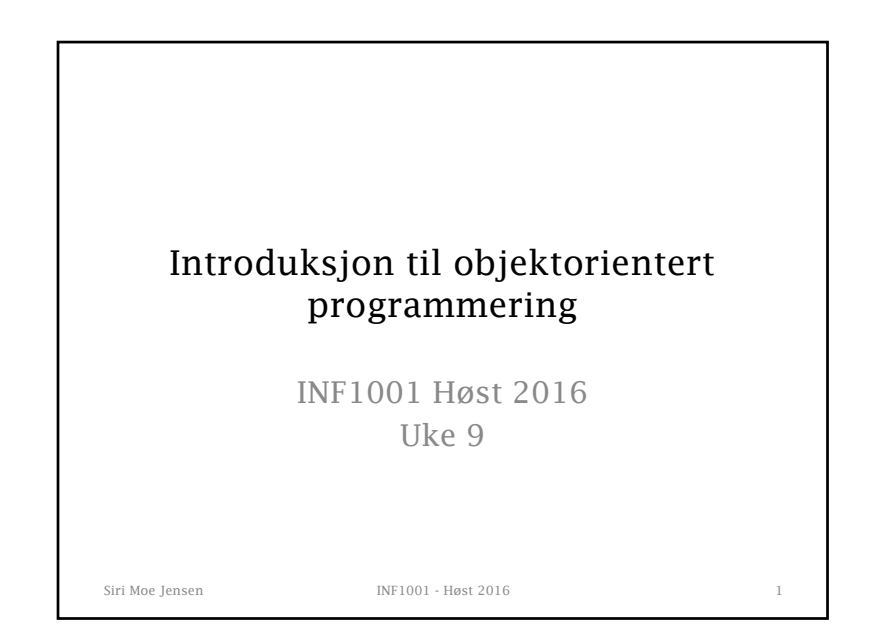

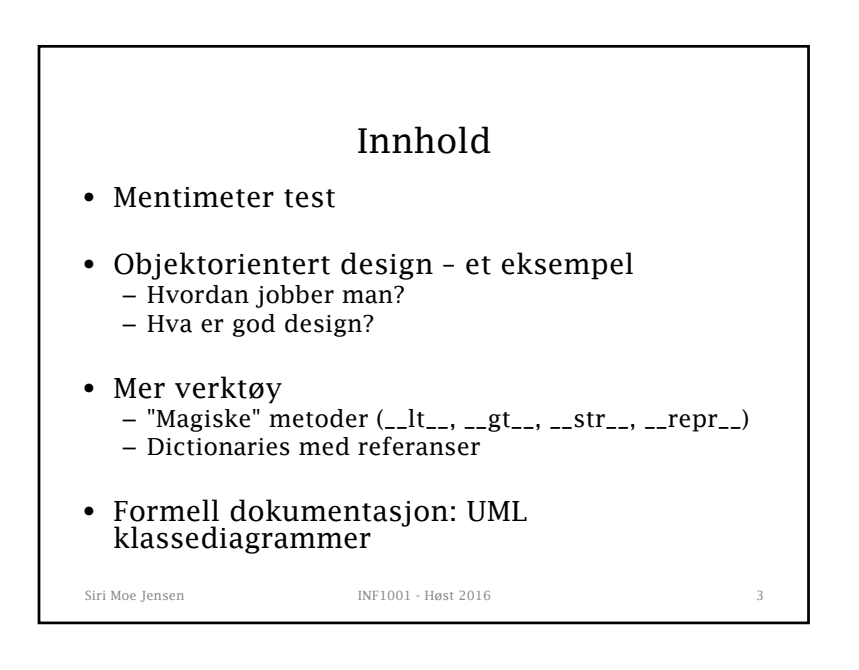

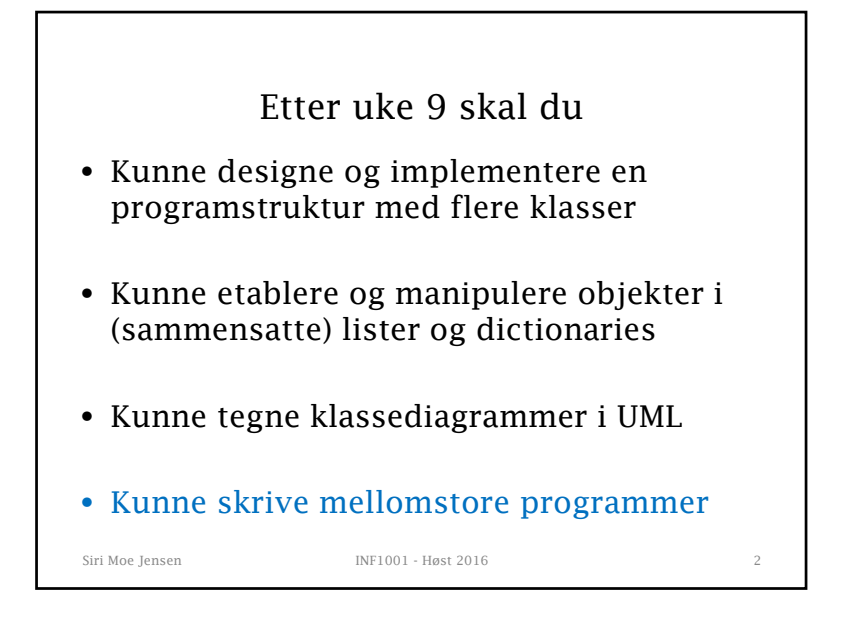

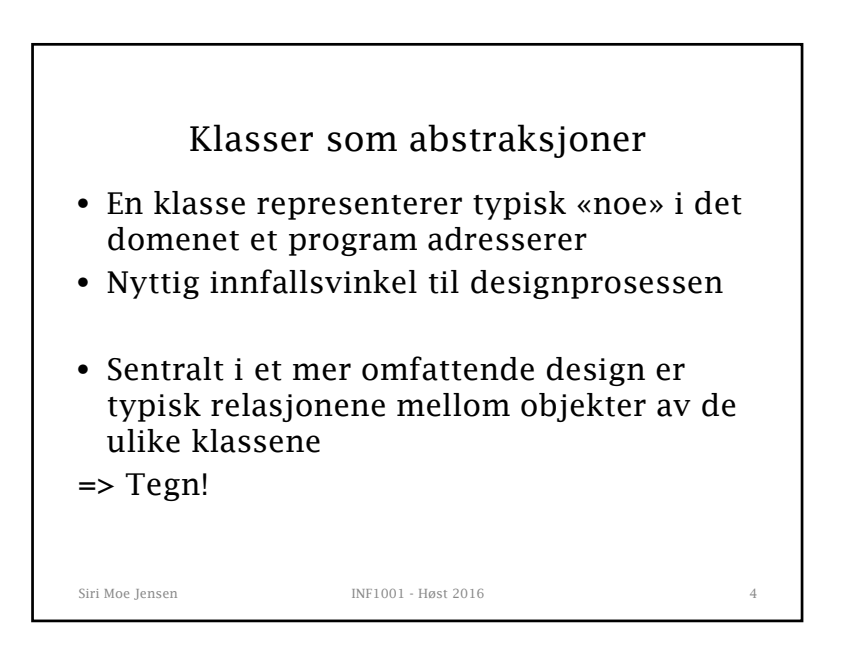

## God design: Nøkkelkonsepter

- Løs kobling mellom klasser: Hver klasse er mest mulig uavhengig, og kommuniserer med andre klasser via små, veldefinerte grensesnitt
- **"Samsvar" (cohesion)** : Om kodeenheter (klasser, prosedyrer, metoder) har ansvaret for veldefinerte, logiske enheter og oppgaver

Siri Moe Jensen INF1001 - Høst 2016

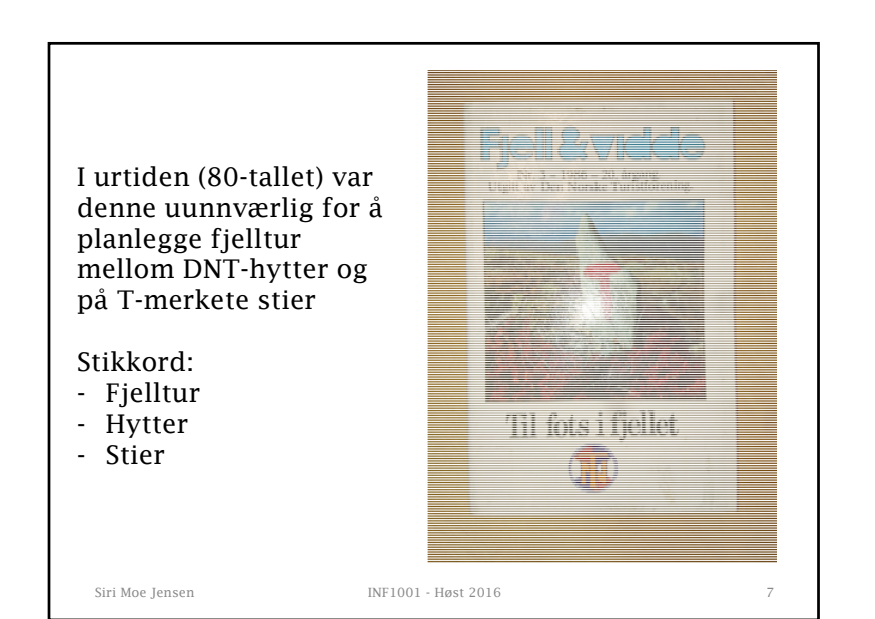

Siri Moe Jensen INF1001 - Høst 2016 Virkemidler• Gjennomfør <mark>innkapsling</mark>: Kode som bruker en klasse skal kun aksessere objekter gjennom grensesnittet (ikke lese eller manipulere instansvariable direkte) • Duplisering av kode bør unngås: Tegn på uheldig ansvarsfordeling mellom kodeenheter

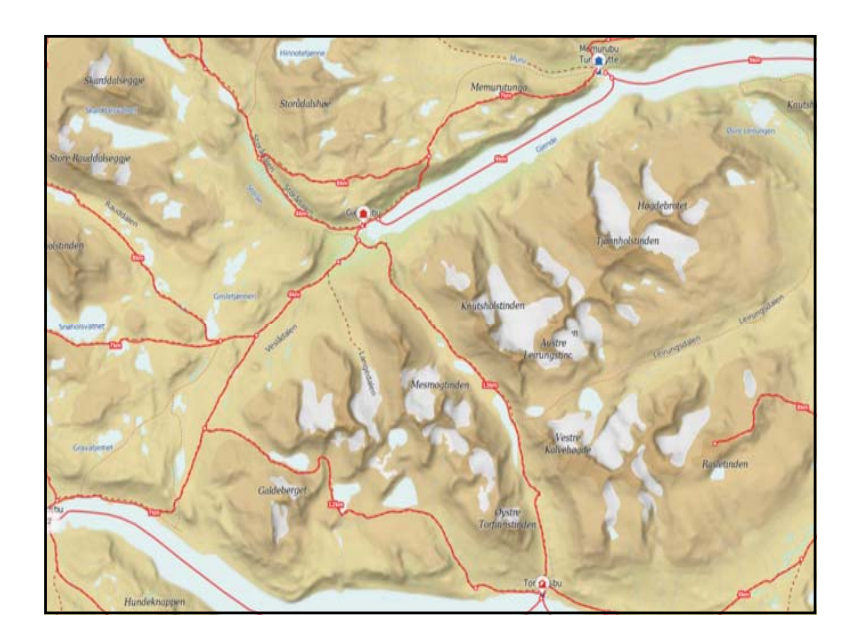

## Hva ønsker vi å tilby?

- Finne frem til hytter – Navn, antall senger, betjening
- Hvordan komme til en hytte eller mellom to hytter

Siri Moe Jensen INF1001 - Høst 2016 9

• Hvor kan man komme fra en hytte på maks antall timer?

## Designvalg • Hytte som klasse? – hva med start- og sluttpunkter (stasjon, p-plass) – duplisering av kode • Pekere til andre steder i et sted-objekt? – lite fleksibelt, tette koblinger

Siri Moe Jensen INF1001 - Høst 2016 11

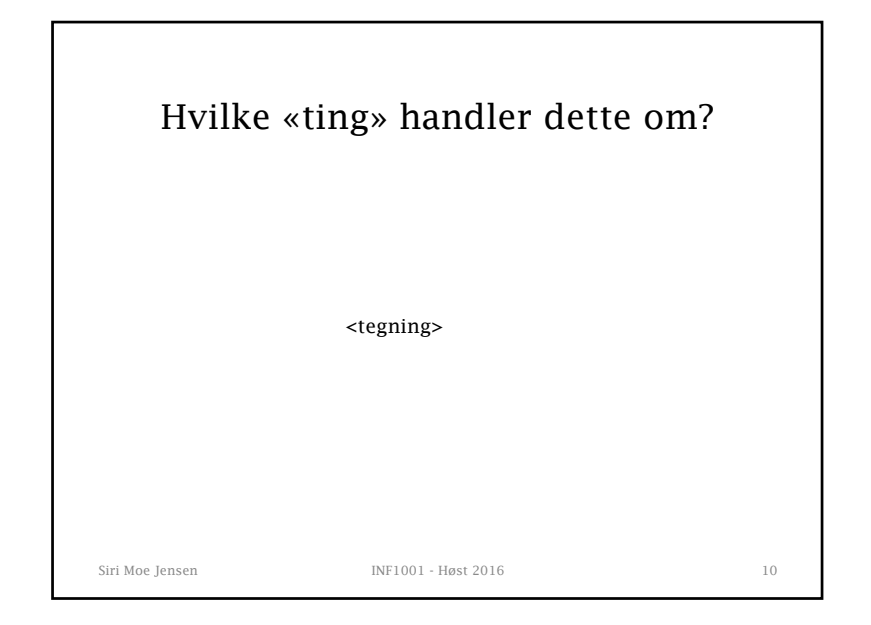

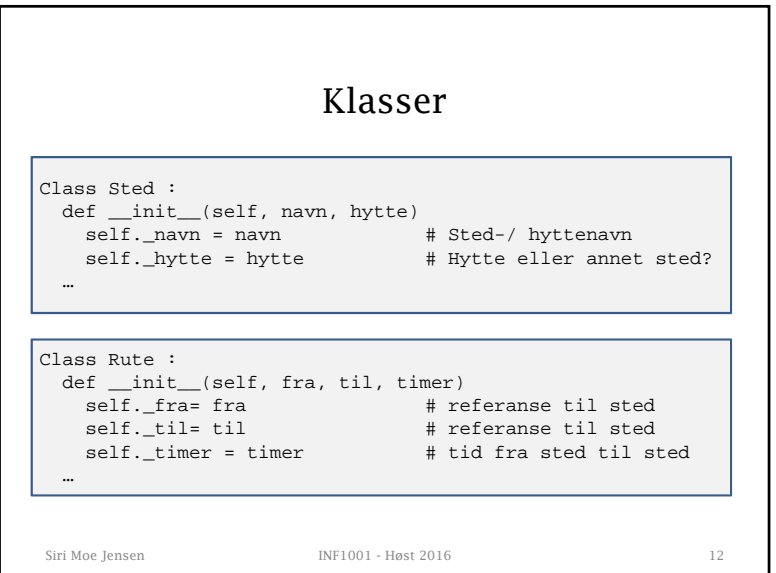

## Klassen Turplanlegger

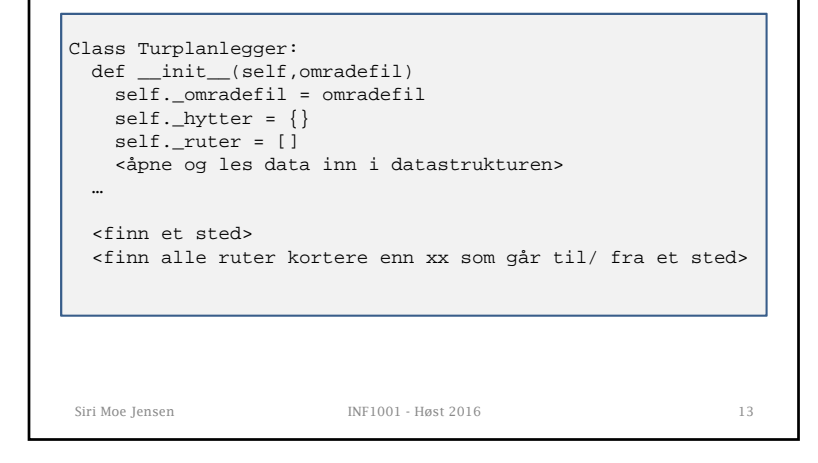

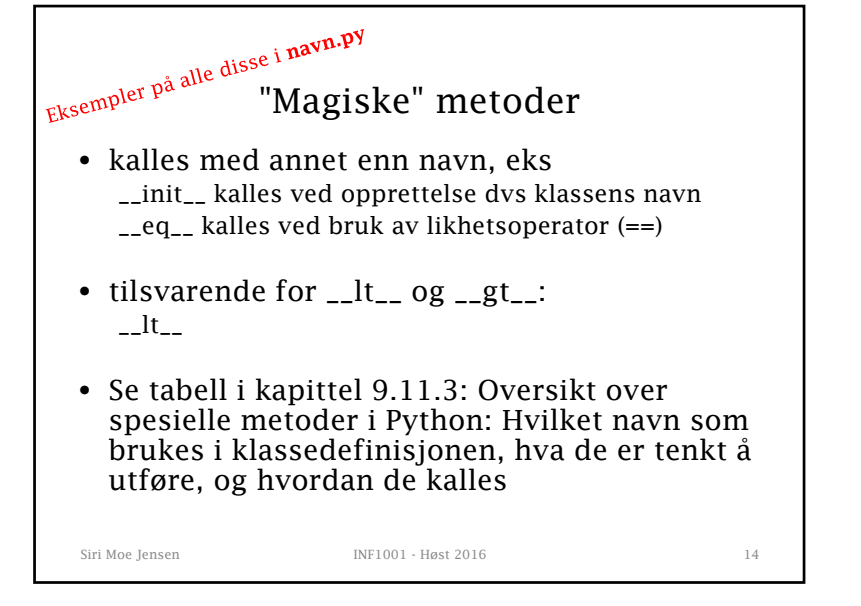

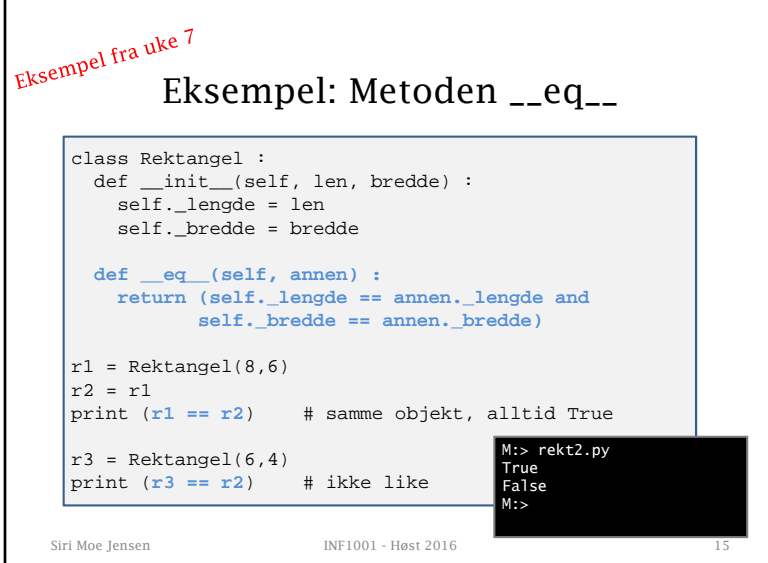

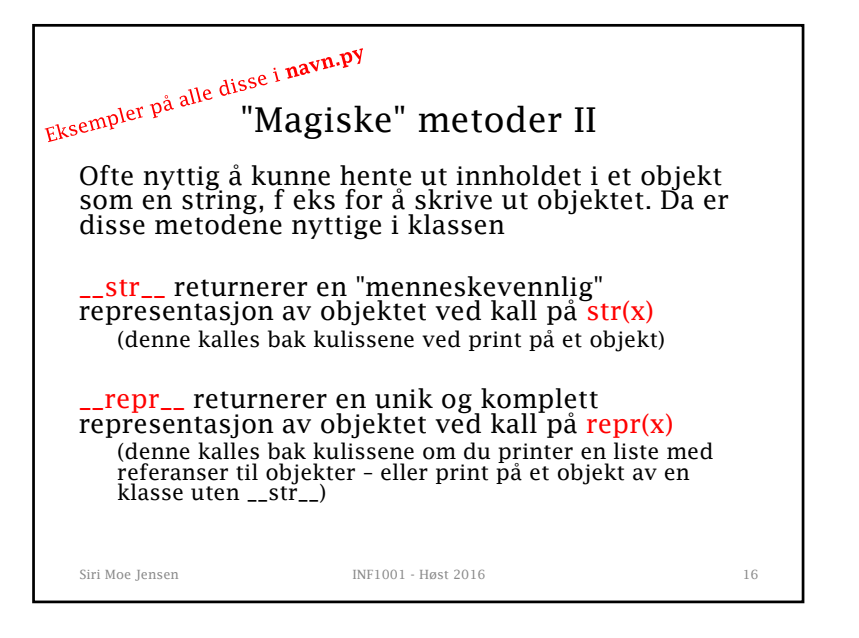

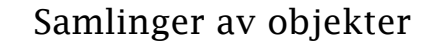

- Samlinger (collections) sentralt verktøy i programmering
- Ulike egenskaper velger ut fra behov
- Så langt har vi sett på
	- Lister (List). Rekkefølge, nummerert
	- Mengder (Set). Unummerert, uten dubletter
	- Ordbøker (Dictionary). Par av nøkkel verdi

Siri Moe Jensen INF1001 - Høst 2016 17

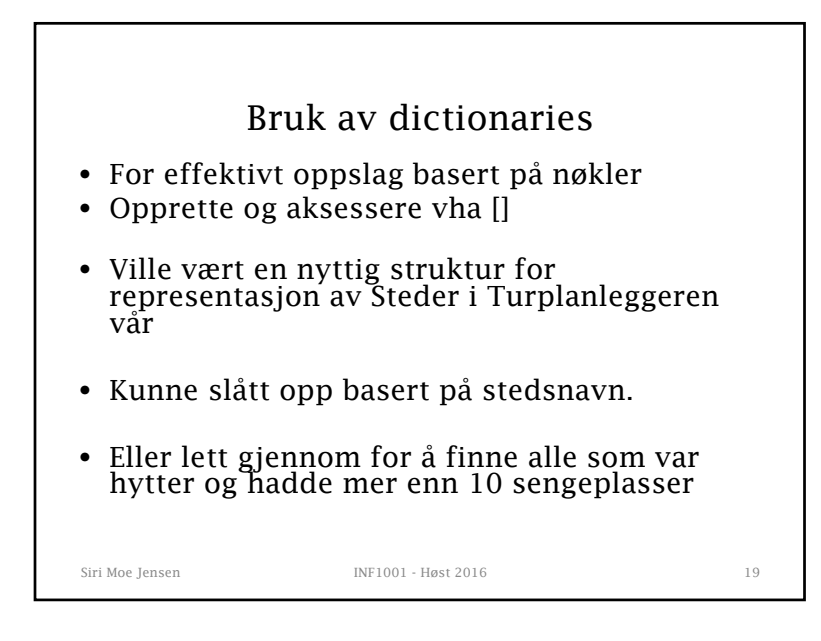

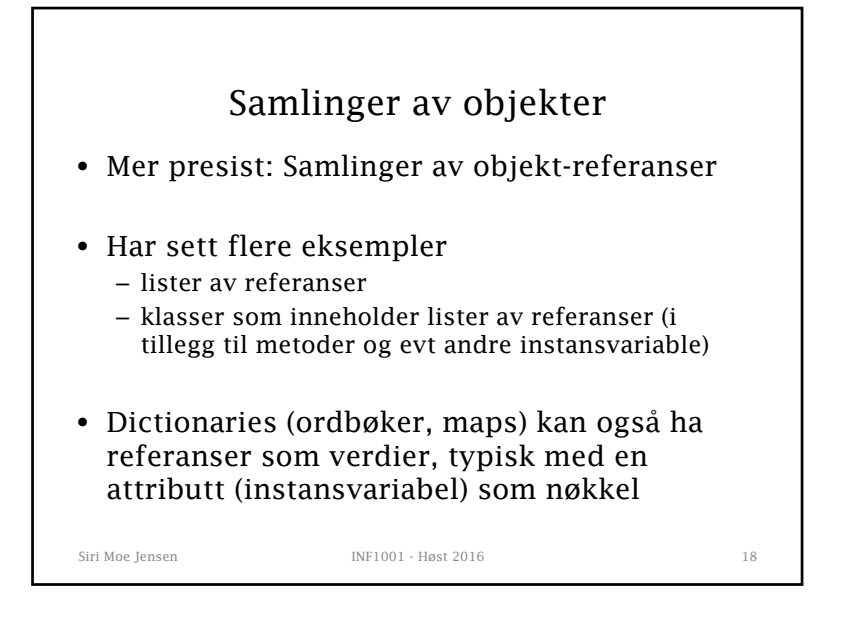

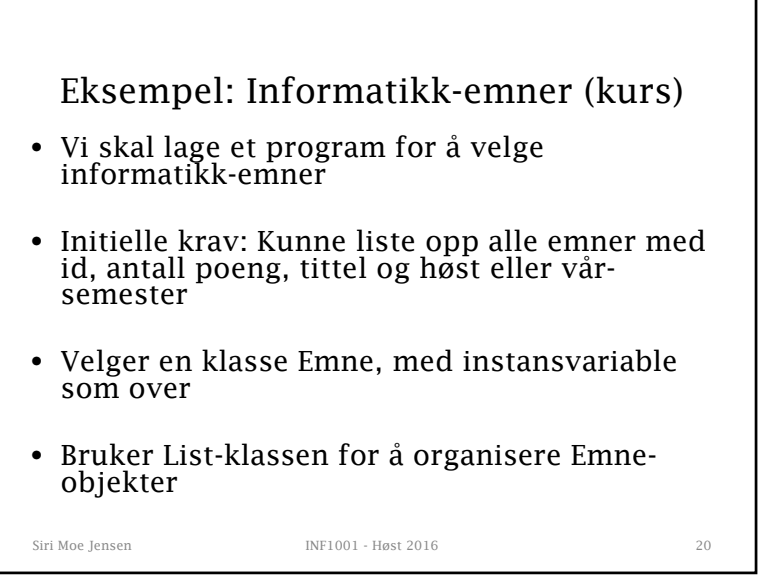

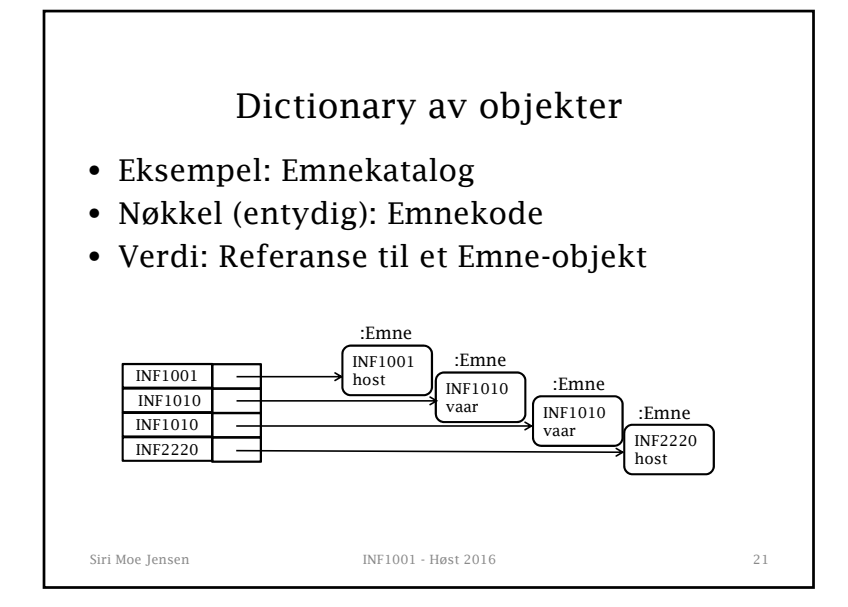

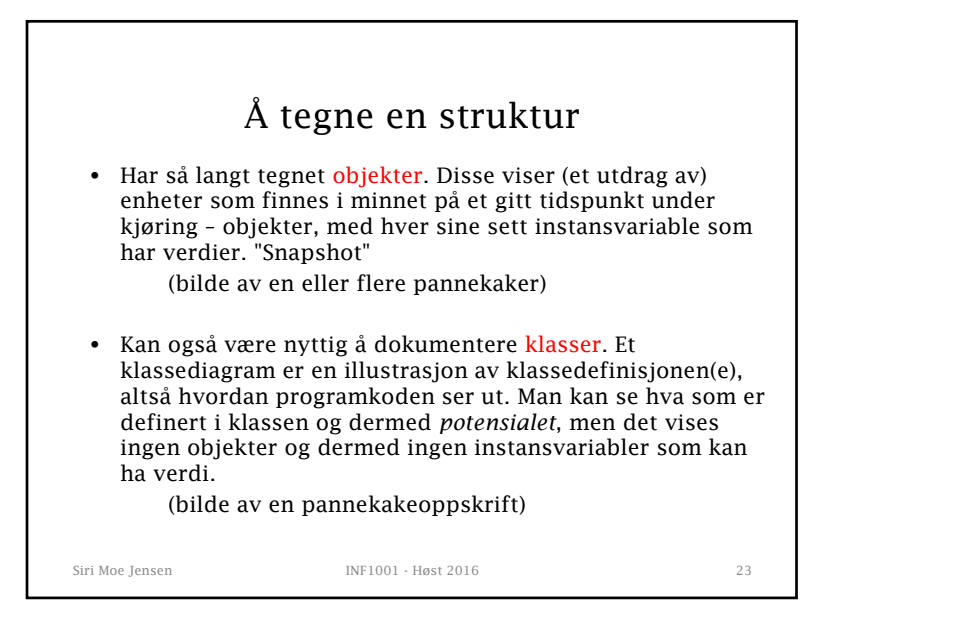

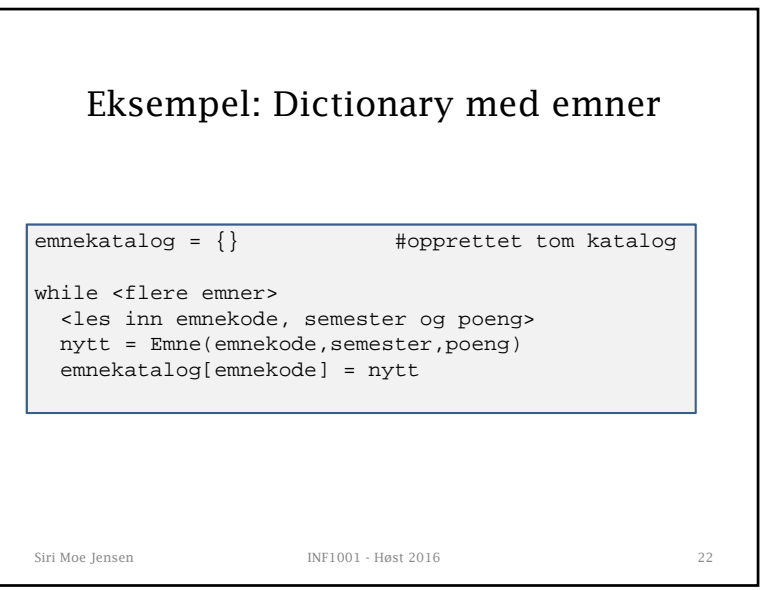

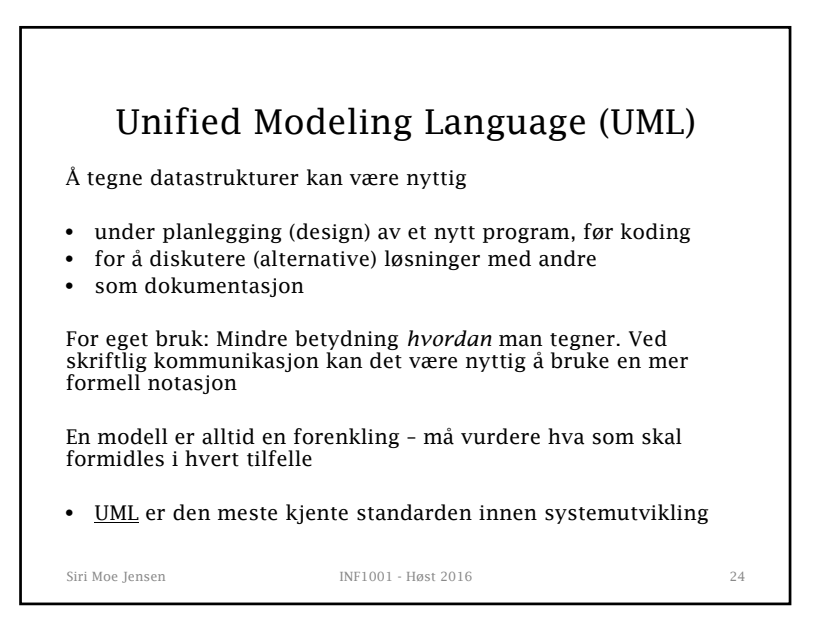

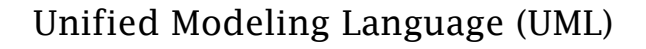

UML

- + En formell standard og mest kjent: Kan leses av "alle"
- + Det finnes verktøy for enkelt å lage diagrammer
- Standarden er *stor* og omfatter ca 20 typer diagrammer
- Vi bruker en praktisk tilpasning av *klassediagrammer*
- Klassediagrammer er de vanligste til analyse og design, og kan "oversettes" direkte til objektorientere språk
- 

Siri Moe Jensen INF1001 - Høst 2016 25

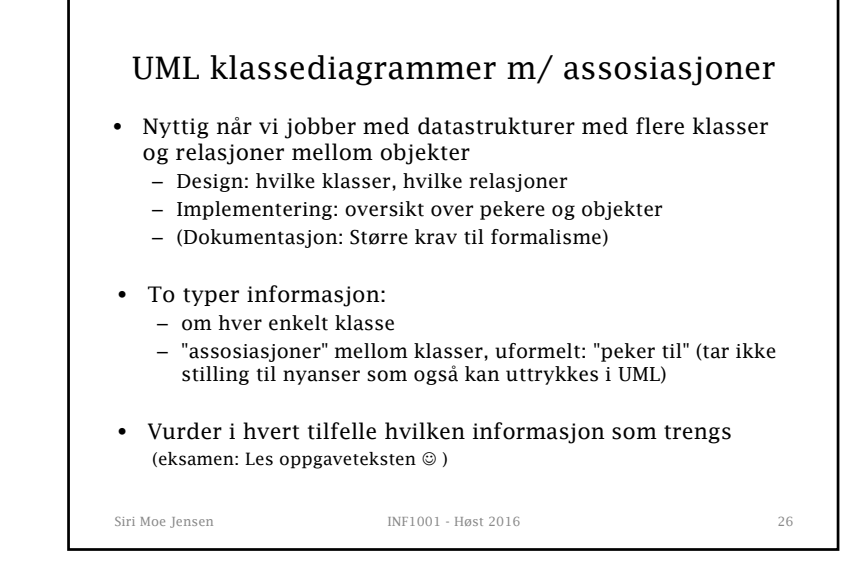

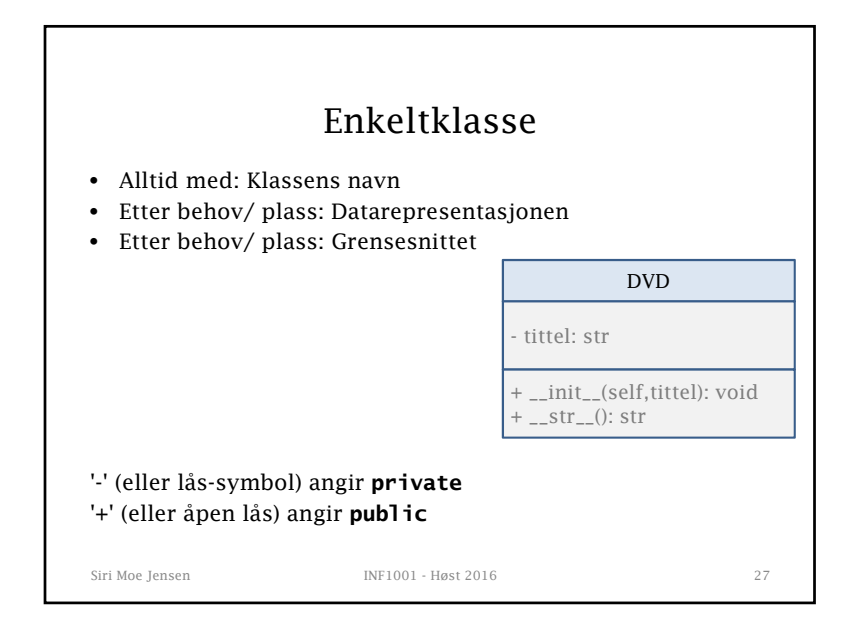

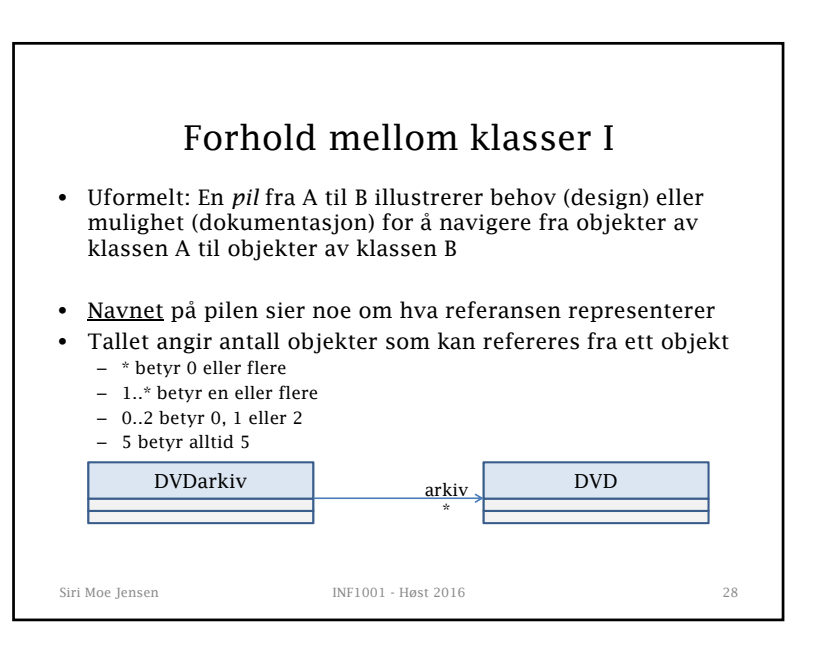

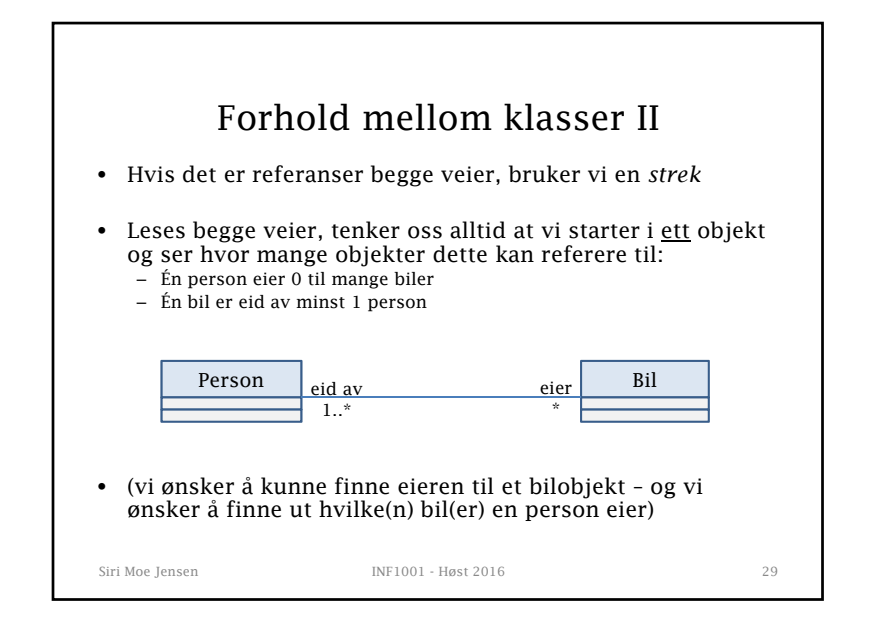

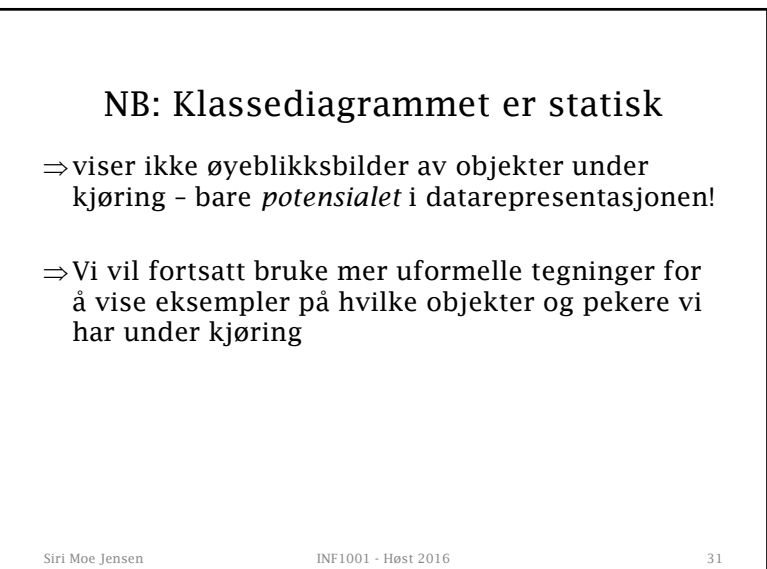

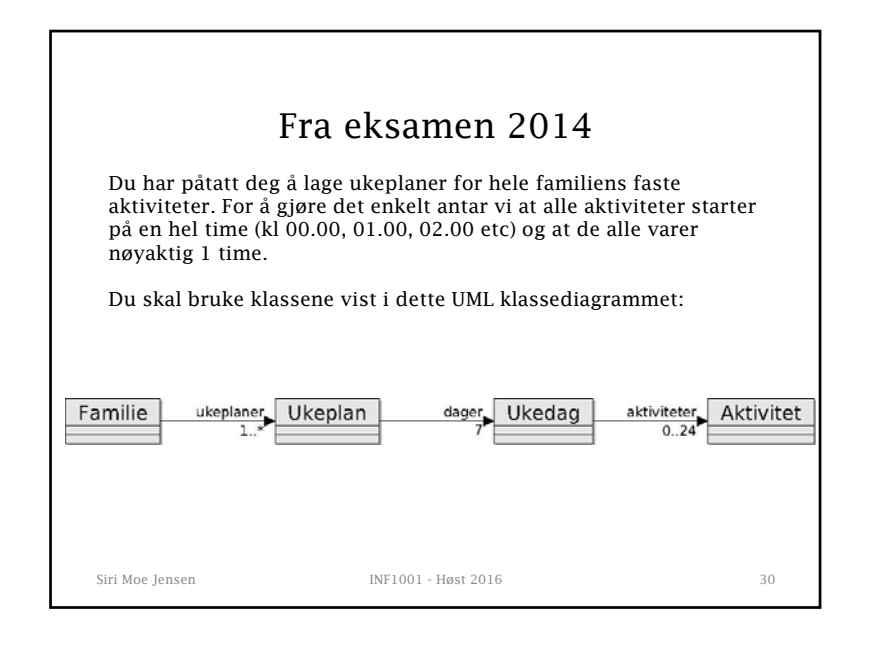